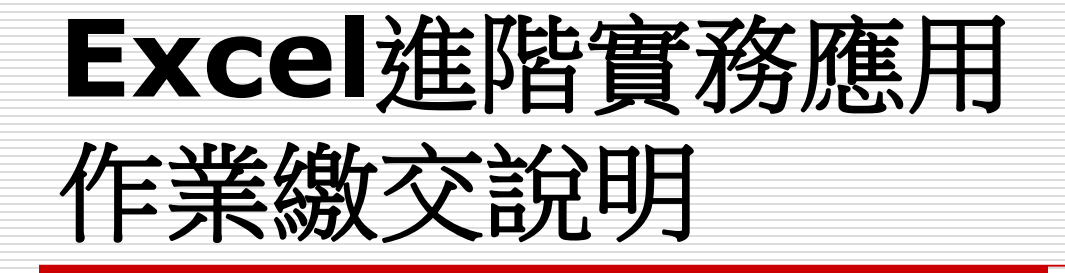

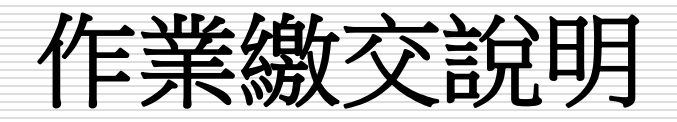

- □ 請作一個查詢系統,包含以下功能:
- □ 講設定一個下拉式選單及一個輸入文字查詢模式, 共2種查詢方式
- 1. 至少包含一個查表函數
- 2. 資料驗證
- 3. 定義名稱
- 4. 建立樞紐分析+交叉分析表
- □ 主題不限
- □ 可用範例檔修改, 但不可全抄 □ 或是由作業1~4選擇2個範例

作業繳交方式

## 繳交時間:課後2週內

## □ 郵件主旨:excel2013作業+姓名 Emailto: [huangsl@ntu.edu.tw](mailto:huangsl@ntu.edu.tw)